## Table des matières

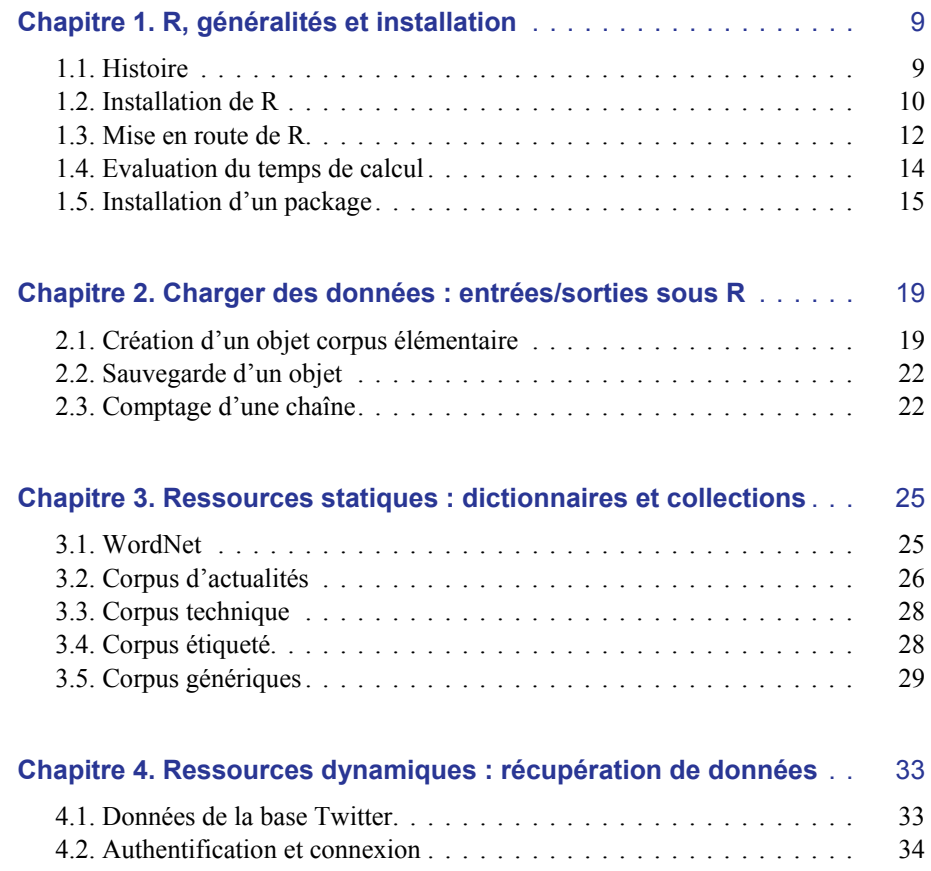

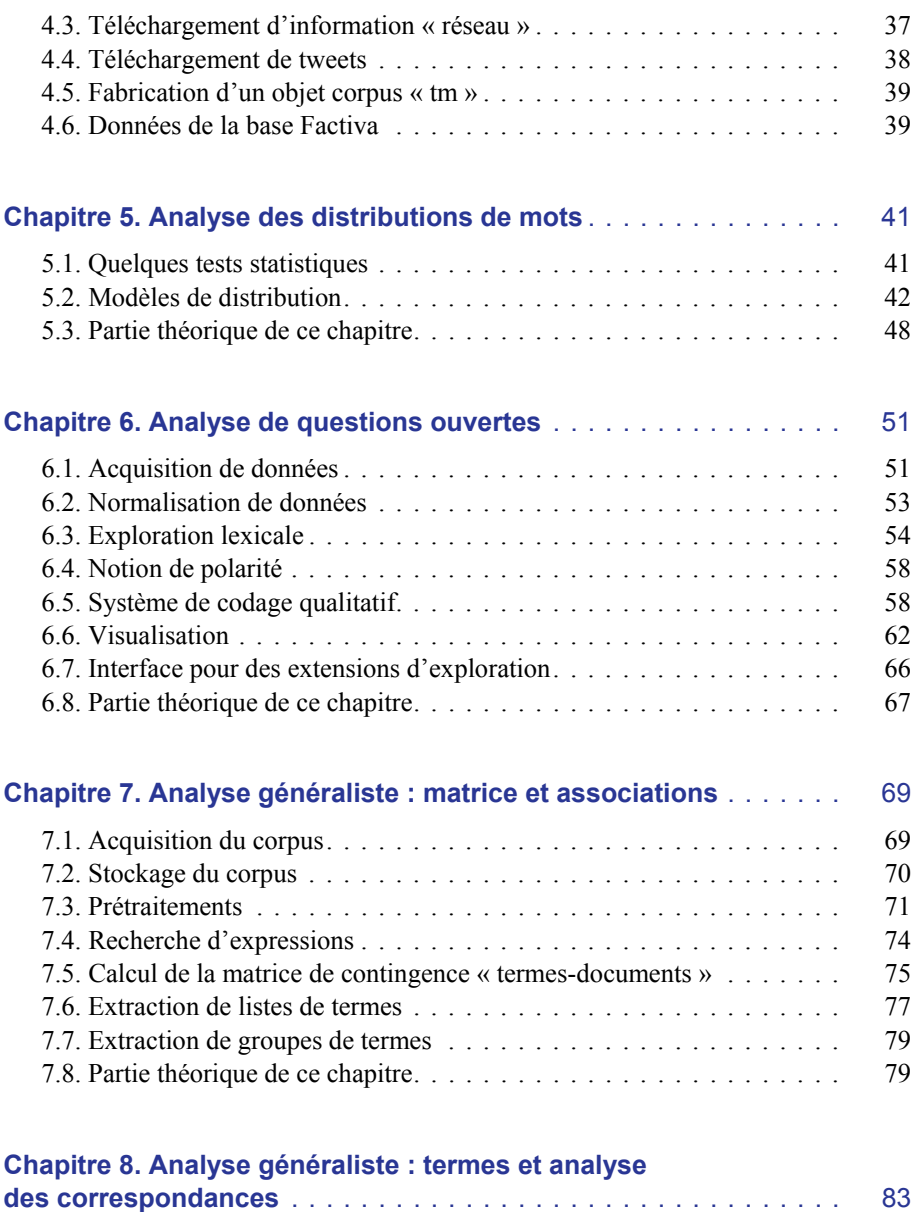

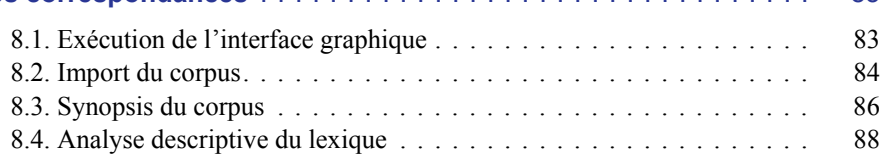

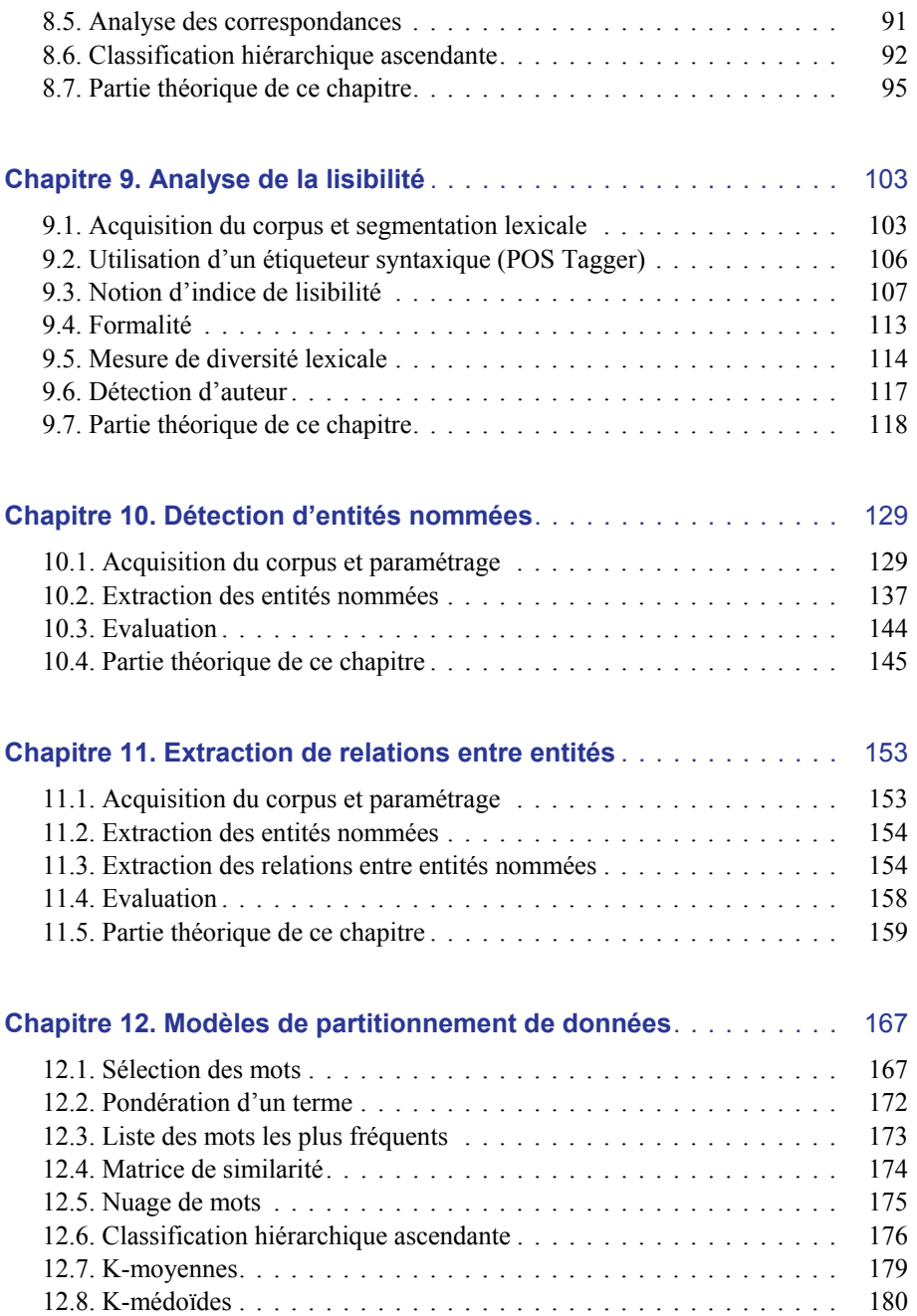

## 8 Analyse de données textuelles sous R

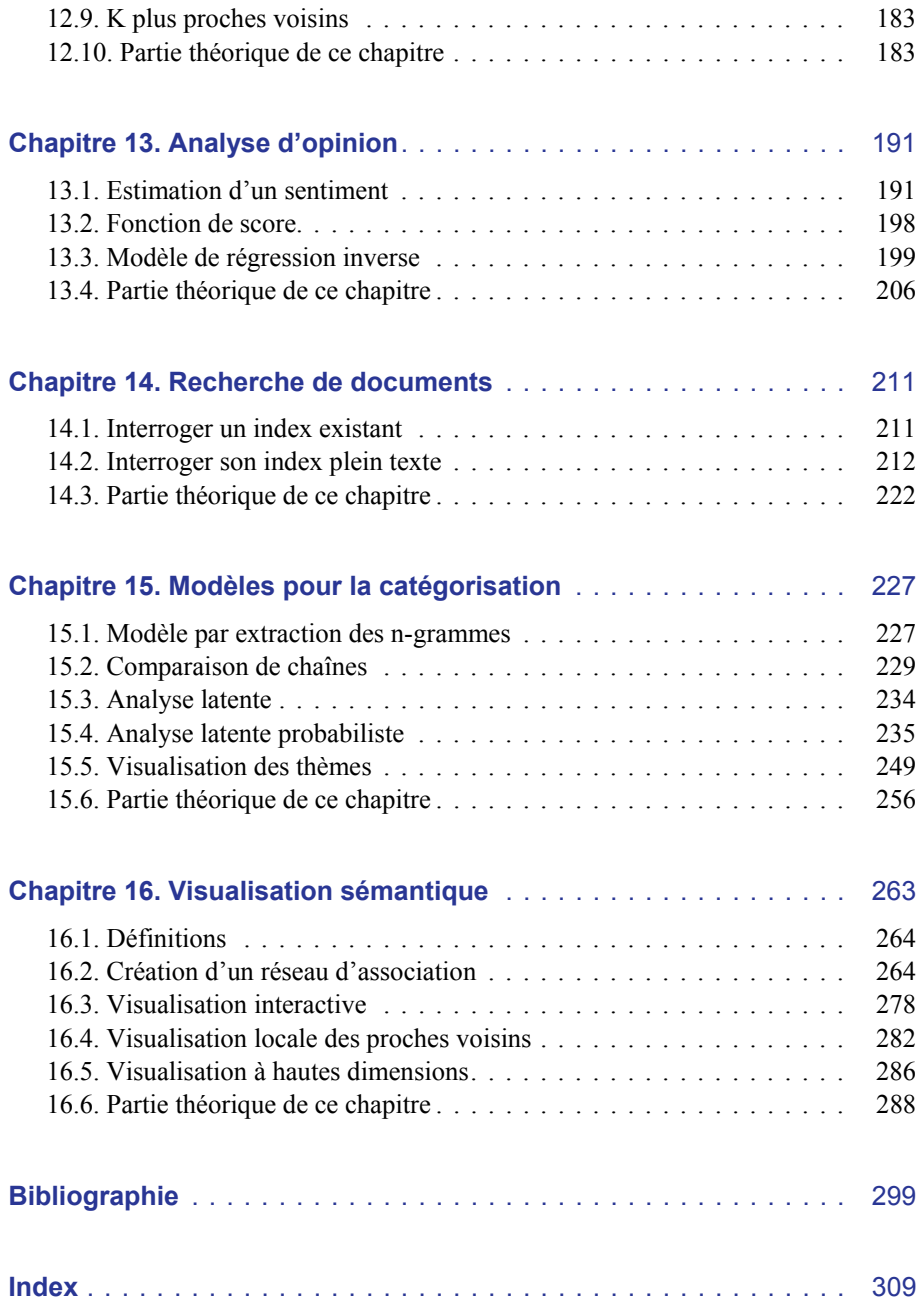